# **Adobe Photoshop Elements 7.0.zip Mac Full Version MEGA**

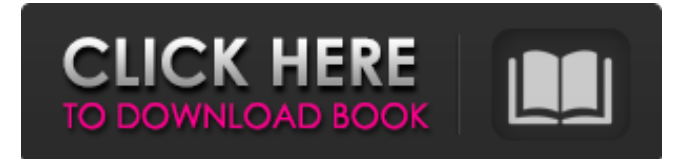

#### **Adobe Photoshop Download For Free Windows 7 X64 (2022)**

So, how can you run Photoshop on a Raspberry Pi? Well, you can get a really basic model for as low as \$30, and it is capable of running just about anything that's run on a computer. It's perfect for those who want to get into editing images or run Photoshop part time or even full time. In this article, we'll be looking at how you can run Photoshop CS5 on the Raspberry Pi. NOTE: This tutorial is based on the Raspberry Pi Model B "A/B" [US] and will work with the first model B if you swap the ARM9 [ARM] chip out for the new ARM7 [ARM7]. The process of installing Photoshop CS5 on the Raspberry Pi Model B is the same for the Model A version, but you won't be able to change anything using the hardware buttons. Let's get started with the first step: Step 1: Acquiring the Raspberry Pi. The first thing we need to do is acquire the Raspberry Pi from one of the many online retailers that sell them. We will purchase this Pi from Amazon.com for \$30 plus \$5 shipping. Step 2: Installing Raspbian. Once we have our Raspberry Pi, it's time to start installing Raspbian, a Linux distribution that was designed to be the operating system for the Raspberry Pi. Raspbian is a Debian-based distribution, a family of Linux distributions that share a common upstream software base, and runs on the ARM architecture. When you first power on the Raspberry Pi, you will need to set the time and date, then take a moment to configure the Wi-Fi connection. After this is done, you will be able to log in with the default username and password "pi" and the "raspi" user. It's not recommended that you set a password when you first configure the Pi because this will interfere with the default "ro" permissions, but if you want to you can. Once you are on Raspbian, you can log in the

Raspberry Pi to access the web-based recovery console to run setup. Step 3: Logging into Raspbian. Open the web browser and log into the Raspberry Pi as follows: (for example, if your Pi is located in the 192.168.42.0/24 network) (for example, if your Pi is located in the 192.168

#### **Adobe Photoshop Download For Free Windows 7 X64 2022 [New]**

Adobe Photoshop Classic and Photoshop Lightroom are two alternative to the Creative Cloud based software. It's far more complex than Photoshop Elements, but it allows you to open more than one image at a time, zoom, and rotate the canvas in any direction. It's perfect if you want full control over your image. Adobe Photoshop is the most popular image editor available and it contains many features. It's also the most expensive. It is good for professional and semi-professional users. Adobe Photoshop Lightroom is a low-cost alternative to Photoshop. You can download the software for free, but it is designed for pros with a need to manage high-volume image libraries. Other image editing applications such as Aviary, GIMP and Pixlr, now have builtin features for editing and retouching photos in the web browser. You can also use these apps with your phone or tablet, as well as any other device. Note: you can't use a Pixel device with Photoshop or other Creative Cloud apps. They are built to work with a specific hardware configuration. Any of these free photo editing tools could be the one for you, so download it and see for yourself! FREE DOWNLOADS PicMonkey PicMonkey is a free easy-to-use image editing platform with tons of features. It can be used on your computer, mobile devices and tablets. It is a web app and you can access it through your web browser. Web Apps PicMonkey Web App PicMonkey has free web apps available for desktop and mobile devices. PicMonkey for Chrome PicMonkey for Chrome is a browser extension for accessing PicMonkey. PicMonkey Mobile Apps PicMonkey Mobile Apps enable you to work on PicMonkey from your tablet or mobile device. PicMonkey App for Android PicMonkey App for

Android will let you open PicMonkey from your Android phone. PicMonkey App for iOS PicMonkey App for iOS is a browser extension which allows you to access PicMonkey from your mobile device. PicMonkey for Windows Phone PicMonkey for Windows Phone is a browser extension for accessing PicMonkey. PicMonkey for Chromebook PicMonkey for Chromebook is a browser extension that allows you to access Pic 05a79cecff

## **Adobe Photoshop Download For Free Windows 7**

Chris Fox, CP24.com It's been a decade since the University of Toronto shut down its campus radio station. But on Thursday at noon, students at the School of Continuing Studies finally get a chance to listen to their radio station again. In a ceremony at the university's Dunfield campus, representatives from the university's campus radio station as well as U of T's Vice President for Communications and Marketing, Alanna Duguid will officially re-launch "UT Radio" at a gathering at Lansdowne Lodge. Launched in August 2001, the station previously broadcasted an eclectic mix of styles of music. At the time of the station's suspension in 2011, the station's Director for Campus Programming, Allan McGhie told CP24 the station lost about \$100,000 a year, citing the increased cost of music licenses. McGhie told CP24 in August 2011 that it was difficult for the station to continue broadcasting given that both the radio station and the school were funded by the university. "With the loss of our funding, we were unable to generate revenue that would allow us to continue providing a service to students and the community. It was a very challenging time to say the least," he said. But Duguid says the reopening of the campus radio station will, in fact, be a catalyst to increase the university's outreach. "We've been working towards this day for a while and it's a very exciting time for us to reopen the program. The fact that this is happening in our centennial year is very special," she told CP24. Students will be given a chance to perform on the radio airwaves Roughly 300 students will be given a chance to submit material for the station to air, while a select group of students will be invited to perform on the air. "My expectation is the atmosphere will be like it was many years ago," McGhie said. "We don't want to lose that atmosphere of playful student radio." While Duguid admits that there will be some changes to the station's format as it moves forward, she said she also doesn't plan to completely reinvent the wheel. "I don't expect it to

## **What's New In Adobe Photoshop Download For Free Windows 7?**

The Gradient Tool can be used to create beautiful, linear gradients. The Options bar, with the Gradient Shape box and Gradient options, is where you control the look of these types of gradients. The Curves Tool is great for adjusting brightness and contrast. It is often used for creative effects, such as creating a vintage look or darkening an image. Layers are a great way to organize and separate parts of a photo, keeping them separate for more control. The Smudge Tool can be used to apply digital pen strokes to your images. The Paths are a great way to create complex shapes in your images. They can be used for drawing vector paths, adding effects, or creating textures. The Pen Tool can be used to trace and paint over images. You can use the Pen Tool to copy and paste portions of your image, then experiment with various options and tool settings. The Pixelate filter is often used to transform photos into abstract patterns. Vector shapes can be imported and used for painting, clipping, erasing, and more. The Magic Eraser Tool has been one of the most popular tools for years. It is useful for erasing imperfections on your image. The Pencil Tool lets you create elaborate sketches. You can draw vector shapes and paint over images. The Pattern Stamp is useful for creating a pattern overlay. The Clone Stamp Tool lets you copy and paste an area of an image in a different area. Use this tool to repair damaged or corrupted images. The Spray Tool lets you add various effects to images. You can use the Spray tool to create original graphics, composite, heal, adjust color, and more. The Smudge Tool creates the textured, stippled look. A variety of settings and brush options can be used to create the look you want. The Gradient Tool lets you create beautiful, linear gradients. You can control the look of gradients with the Gradient Shape box and various options in the Options bar. The Healing Brush Tool works by detecting light and dark areas, then removing or adding pixels to restore damage. The Content Aware Fill feature is often used to fill pixels automatically. This is especially useful for creating a digital stencil and quickly applying the look you want. The B&W Filter lets you make color images look like black-and-white prints. It's also useful for adding a sepia tone to your photographs. The Blur Filter lets you add a

## **System Requirements:**

\* Processor: Intel Core i5 6500T (3.1 GHz) or AMD Ryzen 3 1300X or better \* Memory: 8GB \* GPU: Nvidia GeForce GTX 1070 or AMD Radeon RX 580 or better \* HDD: 8GB is required for HDD install. \* OS: Windows 10 Home or Pro, 64-bit \* Internet: Broadband internet connection and a wireless network connection are both recommended. \* Controller: The Steam Link requires an external USB gamepad or Steam Link Controller to function. \* Additional Notes

<https://pentalweb.ru/2022/07/01/photoshop-cs3-update-free/>

<https://www.careerfirst.lk/sites/default/files/webform/cv/free-download-filters-for-photoshop.pdf>

<http://nuihoney.com/free-premium-watercolor-text-overlay-2-18/>

<https://sandpointmedspa.com/remove-unwanted-images-from-a-video-with-ripple/>

<https://volyninfo.com/advert/adobe-photoshop-7-program/>

<https://maisonchaudiere.com/advert/frequency-separation-action-fx-ray-photoshoo/>

[https://wozyzy.com/upload/files/2022/07/Tch7ZqM6ijnjPQK4SHbn\\_01\\_6c53416ac4e66e19ce93decb8e10d6e7\\_file.pdf](https://wozyzy.com/upload/files/2022/07/Tch7ZqM6ijnjPQK4SHbn_01_6c53416ac4e66e19ce93decb8e10d6e7_file.pdf) [https://bbv-web1.de/wirfuerboh\\_brett/advert/adobe-photoshop-8-dll/](https://bbv-web1.de/wirfuerboh_brett/advert/adobe-photoshop-8-dll/)

[https://zentrum-beyond.de/wp-content/uploads/2022/07/how\\_long\\_does\\_adobe\\_photoshop\\_take\\_to\\_download.pdf](https://zentrum-beyond.de/wp-content/uploads/2022/07/how_long_does_adobe_photoshop_take_to_download.pdf)

[https://www.imoc.cc/wp-content/uploads/2022/07/download\\_photoshop\\_wood\\_patterns.pdf](https://www.imoc.cc/wp-content/uploads/2022/07/download_photoshop_wood_patterns.pdf)

[https://treelovellc.com/wp-content/uploads/2022/07/Best\\_image\\_editor\\_Photoshop\\_or\\_Paint\\_Shop\\_Pro.pdf](https://treelovellc.com/wp-content/uploads/2022/07/Best_image_editor_Photoshop_or_Paint_Shop_Pro.pdf) [http://www.visitmenowonline.com/upload/files/2022/07/RvGu4QMZJamcXlnKWR32\\_01\\_bba794d0d0b792d0695369073504b](http://www.visitmenowonline.com/upload/files/2022/07/RvGu4QMZJamcXlnKWR32_01_bba794d0d0b792d0695369073504b323_file.pdf) [323\\_file.pdf](http://www.visitmenowonline.com/upload/files/2022/07/RvGu4QMZJamcXlnKWR32_01_bba794d0d0b792d0695369073504b323_file.pdf)

<https://ikuta-hs19.jp/download-adobe-photoshop-cs4/>

<https://www.careerfirst.lk/sites/default/files/webform/cv/download-adobe-photoshop-brush-free.pdf>

<http://dottoriitaliani.it/ultime-notizie/senza-categoria/download-free-photoshop-cs6-online-edition/>

<http://classacteventseurope.com/wp-content/uploads/2022/07/xavfar.pdf>

[https://spacezozion.nyc3.digitaloceanspaces.com/upload/files/2022/07/AtfwMSli9xcaeTU1t2NS\\_01\\_6c53416ac4e66e19ce93de](https://spacezozion.nyc3.digitaloceanspaces.com/upload/files/2022/07/AtfwMSli9xcaeTU1t2NS_01_6c53416ac4e66e19ce93decb8e10d6e7_file.pdf) [cb8e10d6e7\\_file.pdf](https://spacezozion.nyc3.digitaloceanspaces.com/upload/files/2022/07/AtfwMSli9xcaeTU1t2NS_01_6c53416ac4e66e19ce93decb8e10d6e7_file.pdf)

<https://oilfieldsearch.com/advert/how-to-create-a-car-with-3d-in-photoshop/>

<https://csbgam.fr/photoshop-creator-2020-photographers-tools/>

<https://shobeklobek.com/adobe-photoshop-cc2015setup/>